## 4 Tableau de bord de l'administration

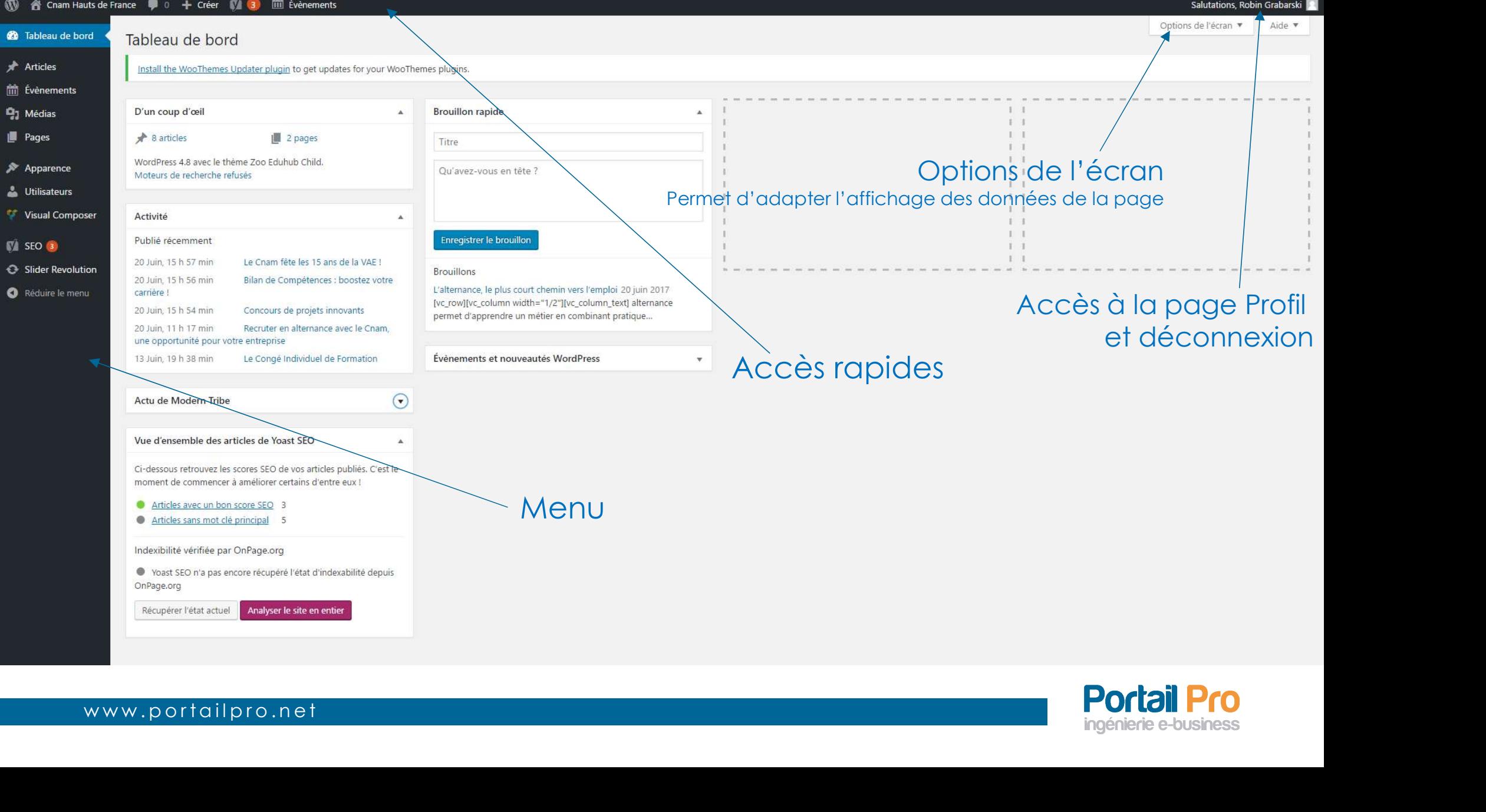

**Portail Pro** ingénierie e-business